$V$ ista $PDF$ 

## https://www.100test.com/kao\_ti2020/140/2021\_2022\_Vista\_E5\_AE \_89\_E5\_85\_c100\_140668.htm Vista

 $V$ ista $\sim$  $V$ ista  $V$ ista  $\mathbb{R}^n$ 

 $\overline{a}$  and  $\overline{a}$  and  $\overline{a}$  and

 $\frac{1}{2}$  and  $\frac{1}{2}$  and  $\frac{1}{2}$  a

 $V$ ista $\alpha$ 

 $V$ ista  $\degree$ 

 $^{(3)}$ ,  $^{(4)}$ ,  $^{(5)}$ ,  $^{(6)}$ ,  $^{(7)}$ ,  $^{(8)}$ ,  $^{(8)}$ ,  $^{(9)}$ ,  $^{(10)}$ ,  $^{(10)}$ ,  $^{(11)}$ ,  $^{(10)}$ ,  $^{(11)}$ ,  $^{(11)}$ ,  $^{(11)}$ ,  $^{(11)}$ ,  $^{(11)}$ ,  $^{(11)}$ ,  $^{(11)}$ ,  $^{(11)}$ ,  $^{(11)}$ ,  $^{(11)}$ ,  $^{(11)}$ ,  $^{(11)}$ ,  $^{(11)}$ ,  $^{(1$  $U$ 

。 第一步:要创建"密码重设盘"必须要能够进入到Vista系

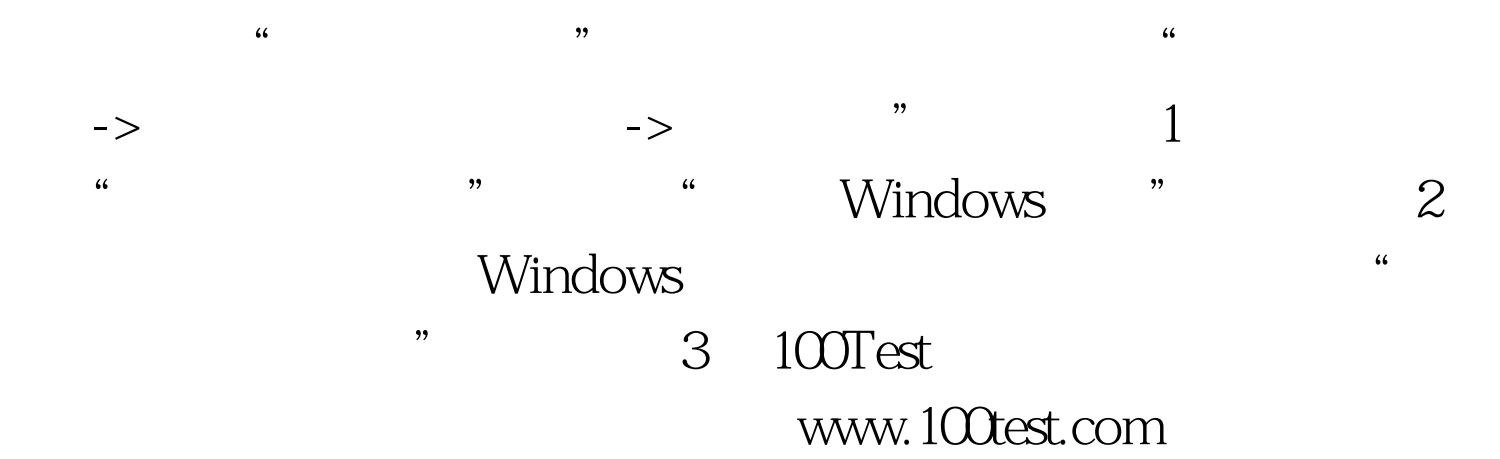